## Refresher Training: PD Web Forms and Tips & Tricks

Tammy Wilson & Al Murray Alway M114: May 21, 2015

## Agenda

- Confidential Information
- Reviewing Information in PD Web Forms
- Tips for Inviting Postdoc and Approving Data
- Tips for Recommendation Form
- Searching for Records in PD Web Forms
- Paying Postdocs
- Oct. 1<sup>st</sup> Salary Change Requirements
- LOA Forms
- Departmental Transfers
- Termination Codes
- Postdoc Benefits
- Job Aids for PD Web Forms

## **Confidential Information**

### Confidentiality of PD Web Forms

- Information entered in PD Web Forms is part of Student Records.
  - Postdoc can request to view student records.
- System sends notification to Postdoc of any change being made to the system at the request for the change and the approval of the change.
- Confidential funding, performance reviews or other sensitive information should *not* be entered into PD Web Forms.

### Confidentiality of PD Web Forms

- IDP forms that are required for 5<sup>th</sup> & 6<sup>th</sup> year extensions should be submitted to OPA manager along with PI Justification, updated CV, Research Experience calculator and Notice of Award or accepted offer letter (if applicable).
- Initial IDP and Annual IDP forms contain sensitive data and should not be uploaded to PD Web Forms.

# **Inviting Postdocs**

### **Tips for Inviting Postdoc**

- Navigation to Invite page (see next slide) is within PeopleSoft, not Postdoc Administrative Forms (Axess). Use non-Stanford email address to invite.
- DO NOT send a 2<sup>nd</sup> invitation to the same email address. PD Web Forms will remember only the 1<sup>st</sup> invite and Postdoc will not be able to accept Offer Letter in SecurePortal.
- If faculty sponsor cannot be found to add to invite, you must email <u>reg-courses@stanford.edu</u> to request addition to the instructor/advisor table. Faculty sponsor must be a member of the professoriate. You cannot proceed until confirmation is received from Registrar's Office and faculty has been added to table.

### New Department: Navigation to STF PostDoc Invite

| STF Web Forms              | > |                              |    |                            |   |
|----------------------------|---|------------------------------|----|----------------------------|---|
| Self Service               | > |                              |    |                            |   |
| STARS Menu                 | > |                              |    |                            |   |
| Campus Community           | 5 | Personal Information         | >  |                            |   |
| Student Recruiting         | > | Personal Information (Stud   | .> |                            |   |
| Student Admissions         | > | SEVIS                        | >  |                            |   |
| Records and Enrollment     | > | Checklists                   | >  |                            |   |
| Curriculum Management      | > | Communications               | >  |                            |   |
| Student Financials         | > | Comments                     | >  |                            |   |
| Academic Advisement        | > | Service Indicators           | >  |                            |   |
| Contributor Relations      | > | Service Indicators (Student) | >  |                            |   |
| Stanford Utilities         | > | Organization                 | >  |                            |   |
| STF Grad Financial Support | > | Committees                   | >  | Post Doc Transactions      | > |
| Set Up SACR                | > | STF PostDoc                  | >  | Administrative Forms       |   |
| PeopleSoft                 | > | Student Services Ctr (Stud   | Ţ  | STF PDOC Type of Position  |   |
| Worklist                   | > |                              |    | STF Pdoc OtherAffiliations |   |
| Reporting Tools            | > |                              |    | STF PosDoc Minimum Salar   |   |
| PeopleTools                | > |                              |    | STF PostDoc Invite         |   |
| My Personalizations        |   |                              |    | Stf PostDoc Transaction st |   |

### Add a New Value, complete Stf Postdoc Invite page:

- 1. Modify email text for clarification (e.g. Department/Division);
- 2. DO NOT remove language, only add;
- 3. Send to generate invitation and email notification to postdoc.

| STF PostDoc Invite                                                                                                    |                       |                          |                      |                             |  |  |  |
|----------------------------------------------------------------------------------------------------|-----------------------|--------------------------|----------------------|-----------------------------|--|--|--|
| Applicant's Email: twentyquestions@hotmail.com                                                                                                    |                       |                          |                      |                             |  |  |  |
| First Name:                                                                                                    |                       |                          |                      |                             |  |  |  |
| Last Name:                                                                                                    |                       |                          |                      |                             |  |  |  |
| Department to which Postdoc Candidate is applying                                                                                                    |                       |                          |                      |                             |  |  |  |
| *DeptID:                                                                                                    |                       |                          |                      |                             |  |  |  |
| *Faculty Sponsor ID:                                                                                                    | Phone:                |                          | Email Addr:          |                             |  |  |  |
| Research Mentor ID:                                                                                                    | Phone:                |                          | Email Addr:          |                             |  |  |  |
| Admin Contact: 09952755 Alistair Murray                                                                                                    | Phone:                | 650/498-7618             | Email Addr:          | alistair@stanford.edu       |  |  |  |
| Email to Applicant:                                                                                                    | Email S               | Sent: No                 | Email                | Sent On:                    |  |  |  |
| Dear ,                                                                                                    |                       |                          |                      | r                           |  |  |  |
| Alistair Murray in at Stanford University has initiated the process register as a new user on the site, and complete the "New Posto                                                                                                    |                       |                          | Please go to http:/  | /secureportal.stanford.edu, |  |  |  |
| Once registered and logged-in to SecurePortal.stanford.edu, please click on "New Postdoctoral Scholar Data Form" to begin completing your information. In the form you will provide your demographic information, academic history, and upload the required documents listed below. If you have any questions about this form, please check http://postdocs.stanford.edu/incoming_scholars/prior_to_arrival.html. |                       |                          |                      |                             |  |  |  |
| Required Documents (in .pdf format):                                                                                                    |                       |                          |                      |                             |  |  |  |
| <ol> <li>Your doctoral diploma. If you do not have a diploma, an official<br/>necessary.</li> <li>Your current CV.</li> </ol>                                                                                                    | letter from your univ | ersity showing your comp | letion of your docto | oral degree requirements is |  |  |  |
| <ol><li>If you are not a US citizen, include:</li></ol>                                                                                                    |                       |                          |                      |                             |  |  |  |

### When completing the Data Form in SecurePortal, the postdoc will be reminded to use his non-Stanford email account

|                   | Postdoo                                                                                                    | ctoral S                                                                                                    | Scholar Dat                                                                                                    | a Form                                                                                                    |                                                                                                    |                                          |
|-------------------|----------------------------------------------------------------------------------------------------|----------------------------------------------------------------------------------------------------|----------------------------------------------------------------------------------------------------|----------------------------------------------------------------------------------------------------|----------------------------------------------------------------------------------------------------|------------------------------------------|
| Personal Addresse | S                                                                                                    |                                                                                                    |                                                                                                    |                                                                                                    |                                                                                                    |                                          |
|                   |                                                                                                    |                                                                                                    |                                                                                                    |                                                                                                    | Home Save < Previous                                                                                                    | Next >                                   |
| *Email address    | @yahoo.com                                                                                                    | UST match em                                                                                                    | ail address used to regist                                                                                                    | er with Stanford department.                                                                                                    |                                                                                                    |                                          |
| Current Mailing A | ddress                                                                                                    |                                                                                                    |                                                                                                    |                                                                                                    |                                                                                                    |                                          |
| *Address Line 1   | PO Box 8888                                                                                                    |                                                                                                    |                                                                                                    |                                                                                                    |                                                                                                    |                                          |
| Address Line 2    |                                                                                                    |                                                                                                    | *City                                                                                                    | Stanford                                                                                                    | ]                                                                                                    |                                          |
| *Country          | United States                                                                                                    | •                                                                                                    | Zip                                                                                                    | 94305                                                                                                    | ]                                                                                                    |                                          |
| *State            | Select State 🔹                                                                                                    |                                                                                                    |                                                                                                    |                                                                                                    |                                                                                                    |                                          |
| Phone             | (650) 555-1212                                                                                                    |                                                                                                    | Valid Through Date                                                                                                    | 08-31-2012                                                                                                    |                                                                                                    |                                          |
| Permanent addre   | ess same as above                                                                                                    |                                                                                                    | 🔿 Yes 🔘 N                                                                                                    | 0                                                                                                    |                                                                                                    |                                          |
| Please use your p | ermanent home address from                                                                                                    | n your home (                                                                                                    | country                                                                                                    |                                                                                                    |                                                                                                    |                                          |
| Permanent/Home    | Mailing Address                                                                                                    |                                                                                                    |                                                                                                    |                                                                                                    |                                                                                                    |                                          |
|                   |                                                                                                    |                                                                                                    |                                                                                                    |                                                                                                    |                                                                                                    |                                          |
| *Address Line 1   | PO Box 8888                                                                                                    |                                                                                                    |                                                                                                    |                                                                                                    |                                                                                                    |                                          |
| Address Line 2    |                                                                                                    |                                                                                                    | *City                                                                                                    | Stanford                                                                                                    | ]                                                                                                    |                                          |
| *Country          | United States                                                                                                    | -                                                                                                    | Zip                                                                                                    | 94305                                                                                                    |                                                                                                    |                                          |
| *State            | Select State 🗸                                                                                                    |                                                                                                    |                                                                                                    |                                                                                                    |                                                                                                    |                                          |
| Phone             | (650) 555-1212                                                                                                    |                                                                                                    | Valid Through Date                                                                                                    | 08-31-2012                                                                                                    |                                                                                                    |                                          |
|                   | *Email address re<br>Current Mailing Ad<br>*Address Line 1<br>Address Line 2<br>*Country<br>*State<br>Phone<br>Permanent addres<br>Please use your p<br>Permanent/Home<br>*Address Line 1<br>Address Line 2<br>*Country<br>*State | Personal Addresses   *Email address  e @yahoo.com M   Current Mailing Address   *Address Line 1   PO Box 8888   Address Line 2   *Country   United States   *State   Select State   Phone   (650) 555-1212   Please use your permanent home address from   Permanent/Home Mailing Address   *Address Line 1   PO Box 8888   Address Line 2   *Address Line 1   PO Box 8888   Address Line 2   *Country   United States   *State   Select State | Personal Addresses         *Email address  e       @yahoo.com         *Email address  e       @yahoo.com         *Address Line 1       PO Box 8888         Address Line 2 | Personal Addresses         *Email address ie       @yahoo.com         *Address Line 1       PO Box 8888         Address Line 2       *City         *Country       United States         *State       Select State         Phone       (650) 555-1212         Valid Through Date         Permanent address same as above       Yes Image: Note that the select state         Permanent/Home Mailing Address         *Address Line 1       PO Box 8688         Address Line 2       *City         *Address Line 1       PO Box 8688         Address Line 2       *City         *Address Line 1       PO Box 8688         Address Line 2       *City         *State       Select State         *State       Select State | *Email address ie @yahoo.com MUST match email address used to register with Stanford department. Current Mailing Address *Address Line 1 PO Box 8888 Address Line 2 *City Stanford *Country United States Zip 94305 *State Select State  Phone (650) 555-1212 Valid Through Date 08-31-2012  Permanent address same as above Yes In No Please use your permanent home address from your home country Permanent/Home Mailing Address *Address Line 1 PO Box 8888 Address Line 2 *City Stanford *Address Line 1 PO Box 8888 Address Line 2 *City Stanford *Country United States Zip 94305 *Address Line 2 *City Stanford *Country United States Zip 94305 *City Stanford *Country United States Zip 94305 *City Stanford | Personal Addresses  Home Save < Previous |

### Tips for Approving Data Form in PD Web Forms

### **Data Form Information Review**

### Data Form is submitted by Postdoc in SecurePortal web site

- IMPORTANT: Once "approved" by role #1 admin, the data form is locked and *cannot* be edited by anyone.
- If any information is incorrect, you must "RETURN" to the postdoc for correction (via Workflow).
- 0
- Do not DECLINE as this removes transaction from system and will require a new invitation with different non-Stanford email address.
- Use documents uploaded to the Data Form by invited postdoc to check eligibility and research experience.

### **Data Form Information Review**

- If Postdoc has trouble uploading documents, ask them to be emailed to you. You can verify appointment eligibility and add them to the Recommendation Form.
- TIF, PNG and DOCX are not supported formats.
- This is the reason for the postdoc stating "the documents were there but now they are gone". One bad document causes all to disappear.
- Submit HelpSU ticket to OPA after submission of form. Note transaction ID on ticket. OPA can remove bad document(s) so that all others can be seen, but ONLY after submission of Data Form.

### **Reviewing International Postdocs**

- International Postdocs data MUST MATCH PASSPORT's machine-readable text
- Dual Citizenship must use the citizenship on the passport they will be using to enter the US
- Birthdate must be USA format (mm/dd/yyyy)
- Funding in US\$
- Bechtel only approves Research Scholars Clinical Scholar visas are approved by ECFMG & GME

### **Reviewing US Postdocs**

- US Postdocs Biographical Details entered on Data Form must match I–9 documentation, e.g., social security card, etc.
- Documentation will be required by Payroll prior to payroll processing.
- Review Gateway to Financial Activities:
- http://web.stanford.edu/group/fms/fingate /staff/payadmin/payadmin\_student.html

### Tips for Recommendation Form in PD Web Forms

Do not submit for approval unless requirements for approval by OPA have been met

### Upload Documents on Recommendation Form

Required documents not uploaded by Postdoc, e.g., degree conferral, can be uploaded by you to Recommendation Form

|                                              | d a description of funding sources supporting the<br>Letter. To verify the minimum funding required |                 |                                 |           |
|----------------------------------------------|----------------------------------------------------------------------------------------------------|-----------------|---------------------------------|-----------|
| http://postdocs.stanford.edu/admin/r         |                                                                                                    | and other Starr | ford policies regarding funding | g, check. |
| New Salary Paid through Stanford             | Iniversity, entered in GFS - Description                                                            |                 |                                 |           |
|                                              |                                                                                                    |                 | Annual Amount:                  |           |
| New Stipend / Fellowship support p           | aid through Stanford University - Description                                                       |                 |                                 |           |
|                                              |                                                                                                    |                 | Annual Amount:                  |           |
| New Outside support with direct pa           | yment to fellow - Description                                                                       |                 | _                               |           |
| NIH                                          |                                                                                                    |                 | Annual Amount:                  | 53000.00  |
|                                              | Required Salary:                                                                                    | 0.00            | Total Annual Amount:            | 53000.00  |
| <ul> <li>Department Administrator</li> </ul> |                                                                                                    |                 |                                 |           |
| Admin: 05281677                              | Annelies Ransome                                                                                    |                 |                                 |           |
| Phone: 650/736-012                           |                                                                                                    | ldr:            | pscs-dev-emails@stanford.e      | du        |
|                                              |                                                                                                    |                 |                                 |           |
|                                              |                                                                                                    |                 |                                 |           |
| pporting Documents                           |                                                                                                    |                 | Uploa                           | ad Here!  |
|                                              | Browse Upload                                                                                       |                 | oprot                           |           |
|                                              |                                                                                                    |                 |                                 |           |
|                                              |                                                                                                    |                 |                                 |           |

# How to Upload Documents after submission of Recommendation Form

- If you need to upload documents after the Recommendation Form has been submitted, you must navigate to the form in PeopleSoft:
- Campus Community
- Stf Postdoc
- Post Doc Transactions
- Stf Postdoc Recommendation

Upload in Workflow is no longer an option

### Academic Information section

- Non-degree granting Programs, e.g. Freeman Spogli Institute, Dean of Research, Woods Institute, BioDesign, all use the "Other Associations" field and the Academic Program of the faculty sponsor.
- Only School of Medicine divisions use Academic Sub-Plan field.
- INCOMPLETE Academic Information will result in return of Recommendation Form.

### Years of Research

- Admin must carefully review research experience months with the CV to determine if any postdoctoral research time should be excluded after doctoral degree conferral.
- Enter months in Research Experience, noted by Department field on Recommendation Form (see next slide). Review <u>University Policy</u> to determine if time should be discounted.
- Use the Research Experience Calculator spreadsheet to assist:
- http://postdocs.stanford.edu/admin/how-to/prior\_experience.html
- If you are still unsure of your calculations, please submit HelpSU ticket; category: Central Office Issues, Postdoctoral Affairs, with CV attached.

#### **IMPORTANT REMINDERS:**

Once Rec Form is approved by OPA, this field cannot be changed. It must be correct or form will be returned for correction, approval and a 2<sup>nd</sup> acceptance of offer letter by the postdoc.

- Minimum salary level is determined by number of months admin enters on the recommendation form.
- Prior research experience impacts the length of time a postdoc can stay at Stanford and minimum salary level.

### Years of Research

#### Appointment Information \*Area of Research/Training - Position description: basic research in cardiovascular development and disease \*Appointment Start Date: 02/24/2015 \*Offer Letter date: 01/29/2015 \*Appointment End Date: 02/23/2016 Yes ONO Will the postdoctoral scholar conduct research outside of Stanford University campus? If yes, list location(s): Yes No Will the postdoc work in a laboratory? Yes No Is this a biosciences lab? Ves No Is this a joint appointment Instructor/Clinical Instructor? Research Experience since last conferral date: 12 Months Research Experience, noted by department: 36 Months O Yes O No

If the post doctoral scholar has an MD, will he or she have patient contact?

### **Outside Funding Letters**

- Must provide a start and end date.
- Must state a specific funding amount (salary range not acceptable).
- Must be in US \$, use <u>www.oanda.com</u> for conversion rates.

### **Outside Funding Letters**

- Postdocs on External, Direct-Pay Funding
- Award Letter should be uploaded by Postdoc to Data Form
  - Upload copies of award letters to Rec Form if extending appointment and email confirmation of upload to OPA postdoc manager.
  - External funding entered in GFS as "Info Only" stipend lines.
  - Other currencies must be converted to US dollars.
    - <u>www.oanda.com</u> is a good resource for currency exchange rates.
    - **REMINDER**: Double-check that currency exchange rates have not caused a postdoc to fall below funding minimums.
  - External funding must be supplemented by department funds if below the required minimum.

### Offer Letter in Recommendation Form

- Area of Research Training and Research Description" feeds to the middle of a sentence – please be sure to double check this language and punctuation prior to submission.
- If "additional details" are added to the offer letter, please open and review the offer letter for grammatical error and consistency of text.

### **Checking Offer Letter**

| *Academic Career: GR 🔍 Graduate                                    | *Academic Program:  | CHEM Q | Chemis | try             |
|--------------------------------------------------------------------|---------------------|--------|--------|-----------------|
| *Academic Plan: CHEM-PD Q Chemistry (PD)                           | Academic Sub-Plan:  |        | Q      |                 |
| Other Stanford Associations:                                       |                     |        |        |                 |
| Appointment let                                                    |                     |        |        |                 |
| Area of Research/Training - Position description:                  |                     |        |        |                 |
| the exciting world of chemical reactions                           |                     |        |        |                 |
| *Appointment Start Date: 08/02/2011                                |                     |        |        |                 |
| *Appointment End Date: 08/31/2012 🛐                                |                     |        | 0      |                 |
| Will the postdoctoral scholar conduct research outside of Stanf    | ord University camp | Yes    | lo No  |                 |
| If yes, list location(s): SLAC                                     |                     |        |        |                 |
| Research Experience since last conferral date: 2                   | lonths              |        |        |                 |
|                                                                    | lonths              |        |        |                 |
| If the post doctoral scholar has an MD, Will he or she have patie  | nt contact?         | Yes    | No     |                 |
| Additonal Information regarding Patient Contact:                   |                     |        |        |                 |
|                                                                    |                     |        |        |                 |
|                                                                    |                     |        |        |                 |
| Additional details regarding this appointment to be included in th | e oner letter       |        |        |                 |
|                                                                    |                     |        |        |                 |
|                                                                    |                     |        | 254    |                 |
|                                                                    |                     |        |        | characters left |

# Where to add more information in the offer letter...

Additional details regarding this appointment to be included in the offer letter

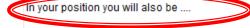

### Form Saved

### Prior to viewing, Rec Form must be saved

| ew Salary Paid  |                        | w-to/paying_postdocs.html.<br>iversity, entered in GFS - De | scription                   |                              |   |
|-----------------|------------------------|-------------------------------------------------------------|-----------------------------|------------------------------|---|
|                 |                        | ,,,,,,,,,,,,,,,,,,,,,,,,,,,,,,,,,,,,,,,                     |                             | Annual Amount:               |   |
| ew Stipend / Fe | ellowship support pai  | d through Stanford Universi                                 | <sub>ty - D</sub> , Message |                              | × |
| ew Outside su   | pport with direct payr | nent to fellow - Description                                | Post Doc Form Sav           | ed Successfully (25400,15)   |   |
| IIH             |                        |                                                             |                             | ок                           |   |
|                 |                        | Required                                                    | l Sala                      |                              |   |
|                 |                        |                                                             |                             |                              |   |
| dmin:           | 05281677               | Annelies Ransome                                            |                             |                              |   |
| hone:           | 650/736-0129           |                                                             | Email Addr:                 | pscs-dev-emails@stanford.edu |   |
| porting Docum   | ients                  |                                                             |                             |                              |   |
|                 |                        | Browse                                                      | Upload                      |                              |   |
|                 |                        |                                                             |                             |                              |   |
|                 |                        |                                                             |                             |                              |   |
|                 |                        |                                                             |                             |                              |   |
|                 |                        |                                                             |                             |                              |   |
|                 |                        |                                                             |                             |                              |   |
|                 |                        |                                                             |                             |                              |   |
|                 |                        |                                                             |                             |                              |   |
|                 |                        |                                                             |                             | Print                        |   |

### Then you can Click on Offer Letter, verify completeness and formatting before you submit the Form.

 Scroll to top or bottom of form and open draft offer letter. Note: Editable text will be highlighted in yellow.

Recommendation Form to appoint Postdoctoral Research Scholars/Clinical Fellows (Trainees)

The following information is required for processing the Postdoctoral Scholar appointment, benefits enrollment, visa petition requests, SEVIS database management, & other appointment processes.

| * Required field    | + Must match pa        | assport     |              |   |              |   |
|---------------------|------------------------|-------------|--------------|---|--------------|---|
| Transaction Det     | ails                   |             |              |   |              |   |
| Select PostDoc D    | ata Form:              |             | 00791322     | Q |              |   |
| *Postdoctoral Red   | quest Type:            |             | Research     | • |              |   |
| Is this request for | Department Transfe     | r:          | No           | - |              |   |
| Comparative Disp    | lay of Biographic Data |             | Offer Letter |   |              |   |
| ▼ Appointee Info    | rmation                |             |              |   |              |   |
| Last Name:          | Rannie                 | First Name: | Annie        |   | Middle Name: |   |
| Date of Birth:      | 12/25/1955             |             |              |   |              |   |
| T Donartmont Ar     | aplied                 |             |              |   |              | I |
|                     |                        |             |              |   |              |   |

### Draft Offer Letter: Review Mode

August 2, 2011

FROM: Jeffrey Koseff, Department of Chemistry Stanford University Stanford, CA 94305

TO: Annie Rannie PO Box 8888 Stanford, CA, USA 94305

Dear Dr. Rannie:

I am pleased to offer you an appointment as a Posto letter is intended to document our understanding of yo academic community, you will be subject to the applicab many of the policies and procedures that relate specifically Research Policy Handbook (RPH) 9.4 and in the Stanford Post http://postdocs.stanford.edu/handbook/).

During this appointment, you will be involved in the exciting world of chemical reactions. You initial appointment will begin on August 2, 2011 and end on August 31, 2012. You: total appoint for the initial year of training will be \$55,000, puts certain medical, dental, vision and life insurance coverage through Stanford's Postdoctoral Scholar programs. Your appointment may be terminated prior to the anticipated end date noted above based upon loss of funding, change in programmatic need or unsatisfactory performance on your part. Effective on October 1 of each year of your appointment your funding support may change in order to meet the university's stipend/salary levels of support for postdoctoral scholars in a given academic year. At the end of the initial appointment and subject to the term limits set forth in RPH 9.4 and the Postdoc Handbook, your appointment may be eligible for renewal, based on satisfactory performance, the existence of funding, and programmatic need.

The source of your funding will be from NIH. At this time or during the term of your appointment, if you will receive other funding to support your postdoctoral training at Stanford, you are required to provide a

### Draft Offer Letter: Review Mode

degree has not yet been conferred, a statement of completion (Registrar's Office or equivalent) is required before your indicate the date on which all requirements were comp Send this statement (with a certified English transla

In your position you will also be .

For your records, please print a copy of this letter a postdoctoral appointments at Stanford at http://postdocs.stanford.edu/admin/pdfforms/Terms || Conditions of Postdoctoral Offers.pdf

of studies from your nome institution bintment may start. This statement should nd the expected date of degree conferral.

By clicking "Accept" below, you will be sending your accept ance of this offer and its terms electronically to Stanford. As is the case for all postdoctoral scholar appointments at Stanford, this offer is contingent upon approval by the Office of Postdoctoral Affairs. You will be notified by email once this process is completed.

I look forward to you joining the Department of Chemistry . Should you have any questions regarding your appointment, please contact Annelies Ransome by e-mail at pscs-dev-emails@stanford.edu. Please visit the Office of Postdoctoral Affairs website at http://postdocs.stanford.edu (click on the "Incoming

# Submission of Appointments for Approval: Required documents

- Prior to approval within your Department and then by OPA, ensure appointment has all required documents for approval.
- If PhD completion has not yet occurred, e.g., thesis review is in process, appoint as VSR instead.

### **Clinical Trainees**

- Recommendation Form must contain:
- MD diploma
- CA Medical License (see next slide for exception)
- Patient Care Contact Form
- V
- Billing Agreement (if applicable, usually Clinical Instructor appointments)
- Passport (if on J1, DS-2019 approval by ECFMG and GME. Upload copy of approved DS-2019 when received.)

### **Clinical Trainees**

- Canadian citizens cannot apply for CA Medical License until resident in CA with a SSN.
- Residents and Clinical Fellows who apply for and are awarded research grants, sponsored projects and fellowships through RMG must have academic appointments with Stanford University. These trainees must be transferred from SH&C to OPA and appointed as clinical trainees.

### **Postdoctoral Scholars**

- Recommendation Form must contain:
- Doctoral diploma or University letter of completion (no department letters)
- V
- Outside Funding Award(s) (if applicable)
- Passport (if international)
- EAD Card (if in F1-OPT status)
- Green Card (if Permanent Resident)

### **Recommendation Form Workflow**

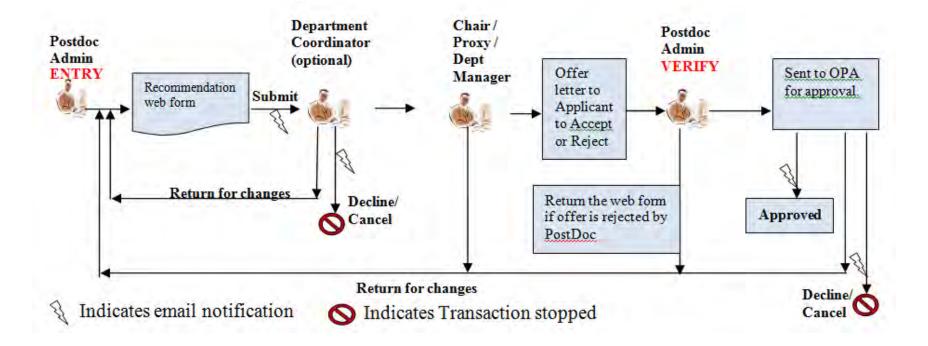

### **Recommendation Form Workflow**

- Postdoc admin has two roles in this process:
  - Admin Entry creates web form and submits to DFA/Department Manager.
  - Admin Verify reviews web form for errors or changes and submits to OPA for approval.
    - A GREYED OUT APPROVAL BUTTON indicates that the postdoc has not accepted the offer letter.
    - IF sufficient proof of degree is not yet available, DO NOT VERIFY/APPROVE – rather, HOLD the recommendation form in admin workflow until proof of degree is received and uploaded.

### Searching For Records in PD Web Forms

### To Retrieve A Record after Viewing Offer Letter

| ostdoctoral Forms         |                  |                     |
|---------------------------|------------------|---------------------|
| lequest Type              |                  |                     |
| Recommendation Form       | Termination Form | Change Transactions |
| Web Form Transaction ID   |                  |                     |
| Postdoctoral Request Type | <b>•</b>         |                     |
| First Name                |                  |                     |
| Last Name                 | Rannie           |                     |
| Academic Program          | Q                |                     |
| Academic Plan             | PD Q             |                     |
| Academic Sub-Plan         | Q                |                     |
| Transaction Status        | -                |                     |
| Search                    |                  | Clear All           |

### Retrieve All Records or find Student ID

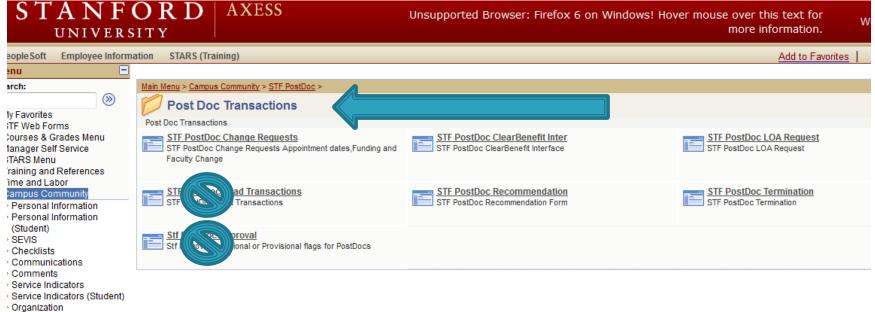

- STF PostDoc
- Student Services Ctr

### To find Student ID in PD Web Forms

- In Postdoc Administrative Forms choose Change Request, then Add a New Value:
- Click magnifying glass next to Student ID:

| Post Doctoral Sci    | holars Appoir | ntment Dates, Fun | ding and Faculty |  |
|----------------------|---------------|-------------------|------------------|--|
| Changes              |               |                   |                  |  |
| Request Type         |               |                   |                  |  |
| Appointment dates cl | hange         | Faculty change    | Funding change   |  |
| 🗢 Bio Demo           |               |                   |                  |  |
| *Student ID:         | Q             |                   |                  |  |
| *Acad Org:           | <u></u>       |                   |                  |  |

### Enter Student Name and LookUp:

| Request Type Appointment dates change                 | Faculty change    |                   | Funding change |   |
|-------------------------------------------------------|-------------------|-------------------|----------------|---|
| Bio Demo                                              |                   |                   |                |   |
| *Student ID:                                          | 10.               |                   |                | 1 |
| *Acad Org:                                            | a,                |                   |                |   |
| Academic Program:                                     |                   |                   |                |   |
| Academic Plan:                                        |                   |                   |                |   |
| Academic Sub-Plan:                                    |                   | Look Up *Student  | ID             | × |
| Appointment type:<br>Original Appointment Start date: |                   | Empl ID:          | begins with 👻  |   |
| Post Graduate Year (PGY):                             |                   |                   | begins with 👻  |   |
| Months of Applicable Experience Prior to              | this Appointment: |                   | begins with 👻  |   |
| Months of Current Appointment:                        |                   | Academic Program: | begins with 👻  |   |
|                                                       |                   | Academic Plan:    | begins with 🔻  |   |
| I De a IDe anno 14 Transa                             |                   |                   |                |   |
| Visa/Permit Type:<br>Faculty Sponsor:                 |                   | Academic Subplan: | begins with 👻  |   |

# **Paying Postdocs**

### **Paying Postdocs**

- Postdocs are paid through GFS. All postdoctoral scholars and clinical trainees appointed through OPA are billed the \$125 tuition/registration charge each term. Bills are mailed out by Student Financial Services once a month, if the payment has not already been entered in GFS by their department AND disbursed to their Student Account in Axess.
- Mail Code in GFS Aid-Year Activation is where the pay stub is sent for stipend-paid postdocs and where the pay check is sent (if direct deposit is not yet set up).
- Salary-paid postdocs can view their pay stub in Axess after first pay day.
- Postdocs MUST check Axess to ensure they have a mailing address listed. If no mailing address is listed and online delivery has not been requested, the W2 issued by Payroll will be sent to the home address. International Scholars will have their foreign address listed as home address; a SEVIS requirement for international scholars.
- Postdocs cannot change where the pay stub or check is sent by changing their mailing address in Axess. A live
  pay check is sent to the Mail Code listed on GFS Aid-Year Activation screen. They must contact their GFS
  Administrator to change the mail code in GFS.
- Postdocs should sign-up for direct deposit as soon as possible after 1<sup>st</sup> pay check is issued.
- Review Gateway to Financial Activities:
- http://web.stanford.edu/group/fms/fingate/staff/payadmin/payadmin\_student.html

### Caltrain Go Pass

- The Pilot Go Pass program is offered to postdoctoral scholars residing off Stanford property and within typical daily commuting distances. For more information about eligibility, refer to the <u>pilot program eligibility</u> page on the Parking & Transportation Services web site.
- Passes cannot be purchased unless you have an eligible residential address in Axess identified as "Stanford (local) address" or "SEVIS (US)".
- REMINDER: Postdoctoral Scholars must also enter a mailing address in Axess. Payroll will send W2 to this address if online delivery has not been requested. Contact Payroll for information regarding tax forms.

# October 1<sup>st</sup> Minimum Salary Increase

Review your Postdocs to ensure they meet Minimum Funding Requirements

### October 1<sup>st</sup> Minimum Salary Increase

- All postdocs must be paid at the appropriate pay level based on years and months of research experience. Reviewed by OPA every year effective October 1st.
  - Scholars must be funded at least at the minimum level based on their cumulative years and months of research experience on October 1. Submit Funding Change, Change Request in PD Web Forms to increase funding.
  - NOTE: The Funding Change web form does not generate a GFS pay line to increase the postdoc compensation.
  - Funding Guidelines and links
  - <u>http://postdocs.stanford.edu/handbook/salary.html</u>
    - Salary Calculator built in to PD Web Forms.

### October 1<sup>st</sup> Minimum Salary Increase

- Postdocs on External, Direct-Pay Funding
  - Upload copy of award letters to Recommendation Form and notify OPA by comment on Change Request.
  - External funding must be entered in GFS as "Info Only" stipend line(s).
  - Foreign currencies must be converted to US dollars:
    - <u>www.oanda.com</u> is a good resource for currency exchange rates.
    - **REMINDER**: Double-check that currency exchange rates have not caused a postdoc to fall below funding minimums. Do this at least two times every year.
  - External funding must be supplemented by department funds if it does not meet the required minimum.

### October 1<sup>st</sup> Minimum Salary Increase

- Postdocs on an unpaid Leave of Absence
  - End stipend or salary lines in GFS.
  - Enter the appropriate salary/stipend rate when postdoc returns from leave.
  - If postdoc is on leave for the entire term and no salary/stipend is entered to generate the \$125, the fee still has to be paid. Postdocs retain their "active" status in PeopleSoft (no L or P employee status).
  - A "FLSHP Tuition" line for the quarter must be entered to avoid the postdoc receiving a bill.

# October 1<sup>st</sup> Salary Changes

These are done via the Change Transaction form in STF PostDocs.

#### Postdoctoral Forms

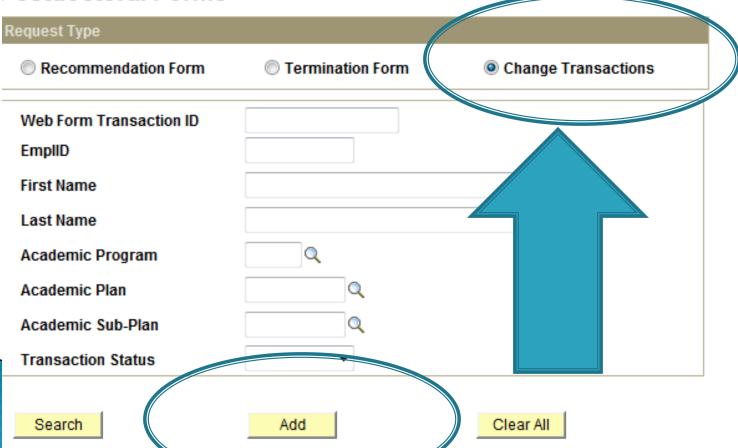

# October 1<sup>st</sup> Salary Change

- Postdoc Web Form system automatically generates an email notification to the Postdoc and PI when requested change is submitted. Another notification is sent when change is approved.
- Reappointment/Salary Change letter notifications issued by Departments follow local procedures.
   OPA does not issue these letters.
  - These do not need to be submitted to OPA as email notifications are the OPA approvals.

# Leave of Absence (LOA) Unpaid

# LOA Web Form Initiated by Postdoc in AXESS

- Information can be found at <u>http://postdocs.stanford.edu/admin/how-</u> <u>to/leave.html</u>
- Maximum of 3 months unpaid leave with approval of PI and in accordance with Postdoc Benefits and Visa policies.
- Routes to Department for approval prior to routing to OPA.

## **Benefits During LOA Period**

- Postdocs are required to maintain their benefits while on an approved, unpaid LOA. Although customary, faculty mentors are not required to pay for the Stanford health insurance coverage for the Postdoc while on an approved, unpaid LOA. In this instance, a Postdoc must be willing to pay the total cost of their benefits that includes the institutional and Postdoc portion while on an unpaid leave. The Postdoc will be required to enter their banking information in ClearBenefits so that the total premium can be collected through a direct debit to their bank account.
- If faculty sponsors/PIs agree to pay the full cost of the University contribution to the postdoc's benefits, they typically use unrestricted funds and must provide a PTA to which the premiums can be charged.
- Faculty sponsors/PIs are required to pay for life/accidental death and disability coverage for their postdocs while on an unpaid LOA.

### J-1 Visa Postdocs and LOA

- International postdoc requests are reviewed in light of visa regulations and may not be approved if the leave violates visa requirements.
  - International postdocs in J-1 visa status MUST leave the U.S. in order to qualify for an unpaid LOA.
  - 0
- International postdocs who request an unpaid leave should do so BEFORE the start of the leave's occurrence, and immediately upon learning of the need to take a leave. The University (Bechtel International Center) is required to report infractions in the scholar's SEVIS record.

# **Departmental Transfers**

Helpful Tips

## What is a "Departmental Transfer"?

- A current Stanford postdoc ending their appointment in one Stanford department/division being hired as a postdoc in another Stanford department/division.
- IMPORTANT: Transfer must be coordinated with the other department to comply with visa policies and ensure continuation of pay and ID Card privileges.

# Departmental Transfer Steps

- Current department/division must go into PD Web Forms and choose "Termination Form" and select "Departmental Transfer" as the reason for termination.
- New department/division must hire the postdoc via STF Postdoc Invite and complete the Information Sheet & Recommendation Form process.
  - IMPORTANT: Postdoc cannot use their existing Stanford Email Address (@stanford.edu) anywhere in the Transfer Appointment process or the non-Stanford email used in the previous appointment.

#### **Postdoctoral Forms**

| Request Type            |                  |                     |
|-------------------------|------------------|---------------------|
| Recommendation Form     | Termination Form | Change Transactions |
| Web Form Transaction ID |                  |                     |
| EmpliD                  |                  |                     |
| First Name              |                  |                     |
| Last Name               |                  |                     |
| Academic Program        |                  |                     |
| Academic Plan           |                  |                     |
| Academic Sub-Plan       | Q                |                     |
| Transaction Status      |                  |                     |
|                         |                  |                     |

Search

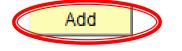

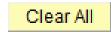

#### POSTDOCTORAL SCHOLAR TERMINATION FORM

#### \* Required field + Must match passport

| ▼ Bio Demo                            |                    |           |                  |                        |
|---------------------------------------|--------------------|-----------|------------------|------------------------|
| *Student ID:                          | 05779467 Q Anie Ra | nnie      | *Acad Org:       | CHEMISTRY Q Chemistry  |
| Student Email:                        | Qyahoo.            | com       | Phone:           |                        |
| Acad Program:                         | CHEM Chemistry     |           | Academic Plan:   | CHEM-PD Chemistry (PD) |
| Acad Sub-Plan:                        |                    |           |                  |                        |
| Fellowship / Progra                   | im:                |           |                  |                        |
| ▼ Dates of Appoint                    | ment               |           |                  |                        |
| Start Date:                           | 36/02/2011         |           | End Date:        | 08/31/2012             |
| *New End Date                         |                    | nter Term | nination D       | Date here              |
| *Action Reasol                        | Q                  |           |                  |                        |
|                                       |                    |           |                  |                        |
| <ul> <li>Forwarding Inform</li> </ul> | nation             |           |                  |                        |
| *Address Line 1:                      |                    |           | Address Line 2:  |                        |
| *City:                                |                    |           |                  |                        |
| State:                                |                    |           | Postal Code:     |                        |
| *Email ID:                            |                    |           | Phone:           |                        |
| ▼ Professional Info                   | ormation           |           |                  |                        |
| *New Position Title                   | :                  |           |                  |                        |
| *Type of Position:                    |                    |           |                  |                        |
| *New Institution or                   | Company:           |           |                  |                        |
|                                       |                    |           |                  |                        |
| <ul> <li>Foreign Scholars</li> </ul>  |                    |           |                  |                        |
| Visa Type:                            | UN                 |           | Expiration Date: |                        |
| ▼ Certificate of Tra                  | ining              |           |                  |                        |

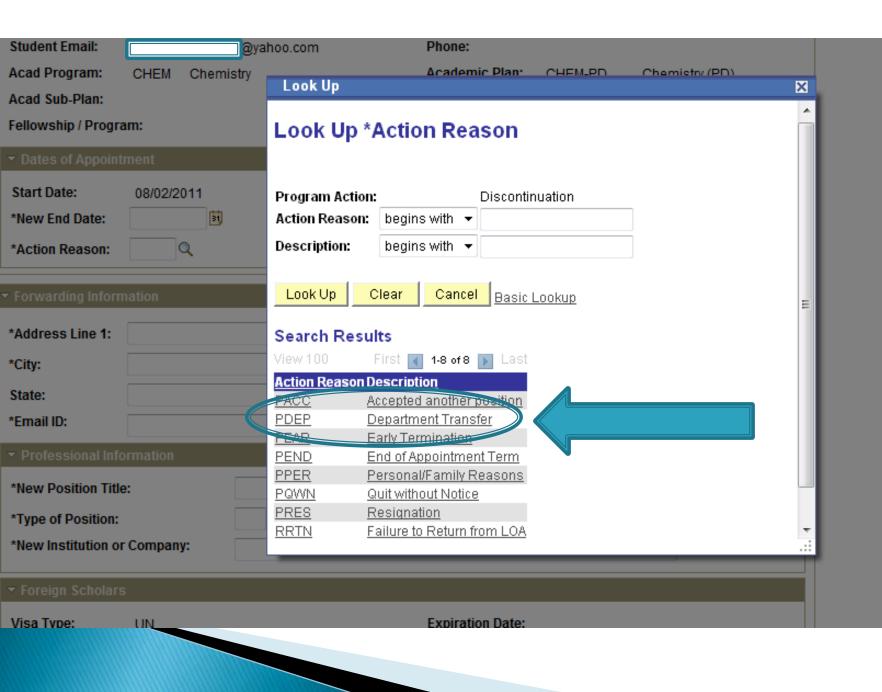

### New Department: STF PostDoc Invite

| STF Web Forms              | >                            |   |                            |
|----------------------------|------------------------------|---|----------------------------|
| Self Service               | >                            |   |                            |
| STARS Menu                 | >                            |   |                            |
| Campus Community           | > Personal Information       | > |                            |
| Student Recruiting         | Personal Information (Stud.  | 5 |                            |
| Student Admissions         | SEVIS                        | > |                            |
| Records and Enrollment     | Checklists                   | > |                            |
| Curriculum Management      | > Communications             | > |                            |
| Student Financials         | > Comments                   | > |                            |
| Academic Advisement        | > Service Indicators         | > |                            |
| Contributor Relations      | Service Indicators (Student) | > |                            |
| Stanford Utilities         | > Organization               | > |                            |
| STF Grad Financial Support | > Committees                 | > | Post Doc Transactions      |
| Set Up SACR                | STF PostDoc                  | > | Administrative Forms       |
| PeopleSoft                 | Student Services Ctr (Stud   | • | STF PDOC Type of Position  |
| Worklist                   | >                            |   | STF Pdoc OtherAffiliations |
| Reporting Tools            | >                            |   | STF PosDoc Minimum Salar   |
| PeopleTools                | >                            |   | STF PostDoc Invite         |
| My Personalizations        | -                            |   | Stf PostDoc Transaction st |

# Department Transfer follows same procedure as a New Appointment:

A non-Stanford email address must be used: e.g. yahoo, gmail, hotmail email account (not @stanford.edu, must be different than email address used on previous appointment invite)

Remember to Add a New Value when creating the Invite

| TF PostDoc Invite        |                |  |
|--------------------------|----------------|--|
| Eind an Existing Value A | dd a New Value |  |
| Email ID:                |                |  |
| Add                      |                |  |
|                          |                |  |
|                          |                |  |

### When completing Data Form, the postdoc will be reminded to use his non-Stanford email account, not SUNet ID email

| UNIVERSITY                                                                                     |                               |                             |               |                             |                              |                             |
|------------------------------------------------------------------------------------------------|-------------------------------|-----------------------------|---------------|-----------------------------|------------------------------|-----------------------------|
|                                                                                                |                               | Postdo                      | ctoral        | Scholar Dat                 | ta Form                      |                             |
| Information                                                                                    | Personal Addresse             | S                           |               |                             |                              |                             |
| Hello, you are logged in as AAARRR                                                             |                               |                             |               |                             |                              | Home Save < Previous Next > |
| Click on <u>underlined</u> field names to<br>see additional information about<br>those fields. | *Email address <sub>lel</sub> | iesransome@yahoo.com M      | IUST match er | nail address used to regist | er with Stanford department. |                             |
| Fields marked with an "*" are REQUIRED.                                                        | Current Mailing               |                             |               |                             |                              |                             |
| Current Section                                                                                | *Address Line 1               | PO Box 8888                 |               |                             |                              |                             |
| Personal Details                                                                               | Address Line 2                |                             |               | *City                       | Stanford                     |                             |
| •                                                                                              | *Country                      | United States               | •             | Zip                         | 94305                        |                             |
| Personal Addresses                                                                             | *State                        | Select State 👻              |               |                             |                              |                             |
| Ethnicity                                                                                      | Phone                         | (650) 555-1212              |               | Valid Through Date          | 08-31-2012                   |                             |
| Dependents                                                                                     |                               | ess same as above           |               | 🔘 Yes 🔘 N                   | 10                           |                             |
| Ext. Funding Details                                                                           | Please use your p             | permanent home address from | n your home   | country                     |                              |                             |
| Education Details                                                                              | Permanent/Home                | Mailing Address             |               |                             |                              |                             |
|                                                                                                |                               |                             |               |                             |                              |                             |
| Work Experience                                                                                | *Address Line 1               | PO Box 8888                 |               |                             |                              |                             |
| -                                                                                              | Address Line 2                |                             |               | *City                       | Stanford                     |                             |
| Documents                                                                                      | *Country                      | United States               | •             | Zip                         | 94305                        |                             |
| Finish                                                                                         | *State                        | Select State 🔹              |               |                             |                              |                             |
|                                                                                                | Phone                         | (650) 555-1212              |               | Valid Through Date          | 08-31-2012                   |                             |
|                                                                                                |                               |                             |               |                             |                              |                             |

# Go to PostDoc Administrative Forms in Axess to start Recommendation Form

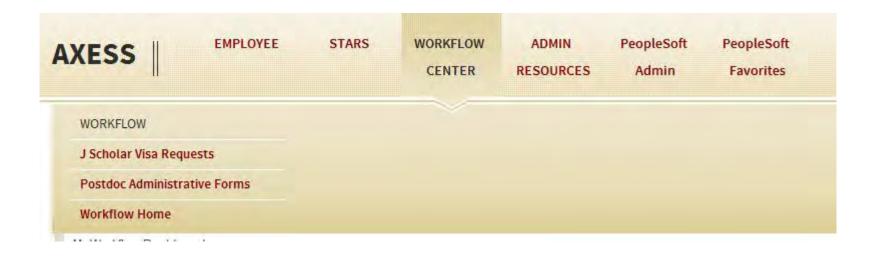

### Select "YES" for Department Transfer

Stf Pdocr Rqst Stf Wf Transaction Stf Wf Txn Approvr

### Recommendation Form to appoint Postdoctoral Research Scholars/Clinical Fellows (Trainees)

The following information is required for processing the Postdoctoral Scholar appointment, benefits enrollment, visa petition requests, SEVIS database management, & other appointment processes.

| * Required field + Must match passport   |              |                                                                                                    |
|------------------------------------------|--------------|----------------------------------------------------------------------------------------------------|
| <ul> <li>Transaction Details</li> </ul>  |              |                                                                                                    |
| Select PostDoc Data Form:                | 00791322 Q   |                                                                                                    |
| *Postdoctorul Request Type:              |              |                                                                                                    |
| Is this request for Department Transfer: | No -         |                                                                                                    |
| Comparative Diselay of Biographic Data   | Offer Letter |                                                                                                    |
| Supporting Documents                     |              |                                                                                                    |
|                                          |              |                                                                                                    |
|                                          |              | _                                                                                                    |
| Save Submit Back                         | Print        |                                                                                                    |
|                                          |              | Transaction Details  Select PostDoc Data Form:     O0791322      Postdoctaral Request Type: Is this request for Department Transfer: Comparative Display of Biographic Data Offer Letter  Supporting Documents |

### **Termination Codes**

How to Choose the Right Code

# **Termination Codes**

- PACC Accepted another position
  - Use when postdoc ends appointment early to take another position

#### PDEP – Department transfer

- Use when postdoc is transferring to a new postdoc position in another Stanford department
- PEAR Early termination
  - Use when PI/Department ends appointment early due to loss of funding, change in programmatic need, or poor postdoc performance
  - Early termination procedures apply, please see <u>http://postdocs.stanford.edu/admin/how-to/early\_term.html</u>
- PEND End of appointment term
  - Use when postdoc has *substantially completed* the appointment term
- PPER Personal/family reasons
  - Use when postdoc ends appointment early for personal reasons
- PQWN Quit without notice

- Use when postdoc ends appointment early without notice
- PRES Resignation
  - Use when postdoc resigns appointment early
- RRTN Failure to return from LOA
  - Use when postdoc fails to return from an approved leave of absence

# **Postdoc Benefits:**

Current Year Rates, ACA Minimums, Waiving Stanford Coverage, and Postdoc Paid Insurance

# Year 2015 Rates

\*Institutional costs are funded from a variety of sources depending on each individual Postdoc's appointment arrangement

\*\*Upon enrollment, eligible family members (spouse,/registered domestic partner and children through age 25, regardless of student or marital status) are automatically covered.

|                                                         | Monthly Cost            |                                  |                |  |  |
|---------------------------------------------------------|-------------------------|----------------------------------|----------------|--|--|
|                                                         | Total Cost              | Institutional<br>Cost/Allowance* | Your Cost      |  |  |
| Medical – Stanford HealthCare Alliance (SHCA)           |                         |                                  |                |  |  |
| Postdoc Only                                            | \$571.16                | \$571.16                         | \$0.00         |  |  |
| Postdoc + Spouse/Registered Domestic Partner            | \$1,256.55              | \$1,005.24                       | \$251.31       |  |  |
| Postdoc + Child(ren)                                    | \$1,028.10              | \$873.88                         | \$154.22       |  |  |
| Postdoc + Family                                        | \$1,713.49              | \$1,456.47                       | \$257.02       |  |  |
| Medical – Blue Shield of California PPO                 |                         |                                  |                |  |  |
| Postdoc Only                                            | \$619.71                | \$571.16                         | \$48.55        |  |  |
| Postdoc + Spouse/Registered Domestic Partner            | \$1,363.37              | \$1,005.24                       | \$358.13       |  |  |
| Postdoc + Child(ren)                                    | \$1,115.49              | \$873.88                         | \$241.61       |  |  |
| Postdoc + Family                                        | \$1,859.14              | \$1,456.47                       | \$402.67       |  |  |
| Dental – Delta Dental PPO                               |                         |                                  |                |  |  |
| Postdoc Only                                            | \$38.20                 | \$38.20                          | \$0.00         |  |  |
| Postdoc + Spouse/Registered Domestic Partner            | \$78.39                 | \$38.20                          | \$40.19        |  |  |
| Postdoc + Child(ren)                                    | \$75.37                 | \$38.20                          | \$37.17        |  |  |
| Postdoc + Family                                        | \$125.69                | \$38.20                          | \$87.49        |  |  |
| Vision – Vision Service Plan (VSP)                      |                         |                                  |                |  |  |
| Postdoc Only                                            | \$6.51                  | \$6.51                           | \$0.00         |  |  |
| Postdoc + Spouse/Registered Domestic Partner            | \$10.97                 | \$6.51                           | \$4.46         |  |  |
| Postdoc + Child(ren)                                    | \$11.22                 | \$6.51                           | \$4.71         |  |  |
| Postdoc + Family                                        | \$18.73                 | \$6.51                           | \$12.22        |  |  |
| Extended Travel Assistance – FrontierMEDEX              |                         |                                  |                |  |  |
| Postdoc + Eligible Family Members**                     | \$1.25                  | \$0.00                           | \$1.25         |  |  |
| Disability, Life and Accident (Standard Insurance Compa | ny), Postdoc Assistance | Program (ComPsych Guid           | anceResources) |  |  |
| Short Term Disability                                   | \$15.50                 | \$15.50                          | \$0.00         |  |  |
| Long Term Disability                                    | \$1.83                  | \$1.83                           | \$0.00         |  |  |
| Life                                                    | \$1.00                  | \$1.00                           | \$0.00         |  |  |
| Accident                                                | \$0.35                  | \$0.35                           | \$0.00         |  |  |
| Postdoc Assistance Program (PAP)                        | \$1.14                  | \$1.14                           | \$0.00         |  |  |
| Total (Disability, Life and Accident, PAP)              | \$19.82                 | \$19.82                          | \$0.00         |  |  |

# ACA Minimums

#### Medical Benefits must include:

- Ambulatory Patient Services
- Emergency Services
- Hospitalization
- Maternity and Newborn Care
- Mental Health/Substance Use Disorder Services (including behavioral health treatment)
- Prescription Drugs
- Rehabilitative and Habilitative Services and Devices
- Laboratory Services
- Preventative and Wellness Services and Chronic Disease Management
- Pediatric Services, including Oral and Vision Care

#### Additional requirements for the policy:

- No pre-existing condition clauses or exclusions
- Cannot charge higher premium for women than men
- Medical plan must cover at least 60% of medical expenses (75% for J1 Visa holders)
- No lifetime or annual limits on dollar value of benefits
- Out-of-pocket maximum cannot exceed \$6,600/individual and \$13,200/family
- Deductibles can vary, but cannot exceed the out-of-pocket maximum

# Waiving Stanford Coverage

- Outside health plans must substantially meet ACA minimums to waive Stanford Benefits
  - There can be no maximum medical benefit limits;
  - No waiting periods or exclusions;
  - Regardless of gender, there must be coverage for maternity and newborn care;
  - Coverage for preventative care (routine exams and lab screenings);
  - Mental & Substance abuse coverage (no maximum visits);
  - Chronic disease management;
  - Prescription coverage;
  - Emergency and ambulatory services;
  - Hospitalization

# **Postdoc Paid Insurance**

- A separate policy exception is required for externally funded postdocs who have funding above the minimum requirement and the department requests the postdoc to pay for the institutional portion of the benefits expense.
- http://postdocs.stanford.edu/admin/pdfforms/JobAidPostdocPaidInsurancePremiumsv 3.pdf

# PD Web Forms Job Aids

# PD Web Forms Job Aids

 Step-by-step instructions for all actions in PD Web Forms can be found at: <u>http://postdocs.stanford.edu/admin/how-</u> to/job\_aids.html

### **Upcoming Refresher Training Session**

### OPA-1351-091715 9:30am - 11:30am MSOB x140

Thank you! *Questions*?